# МИНИСТЕРСТВО НАУКИ И ВЫСШЕГО ОБРАЗОВАНИЯ РОССИЙСКОЙ ФЕДЕРАЦИИ

Федеральное государственное автономное образовательное учреждение

высшего образования "Казанский (Приволжский) федеральный университет"

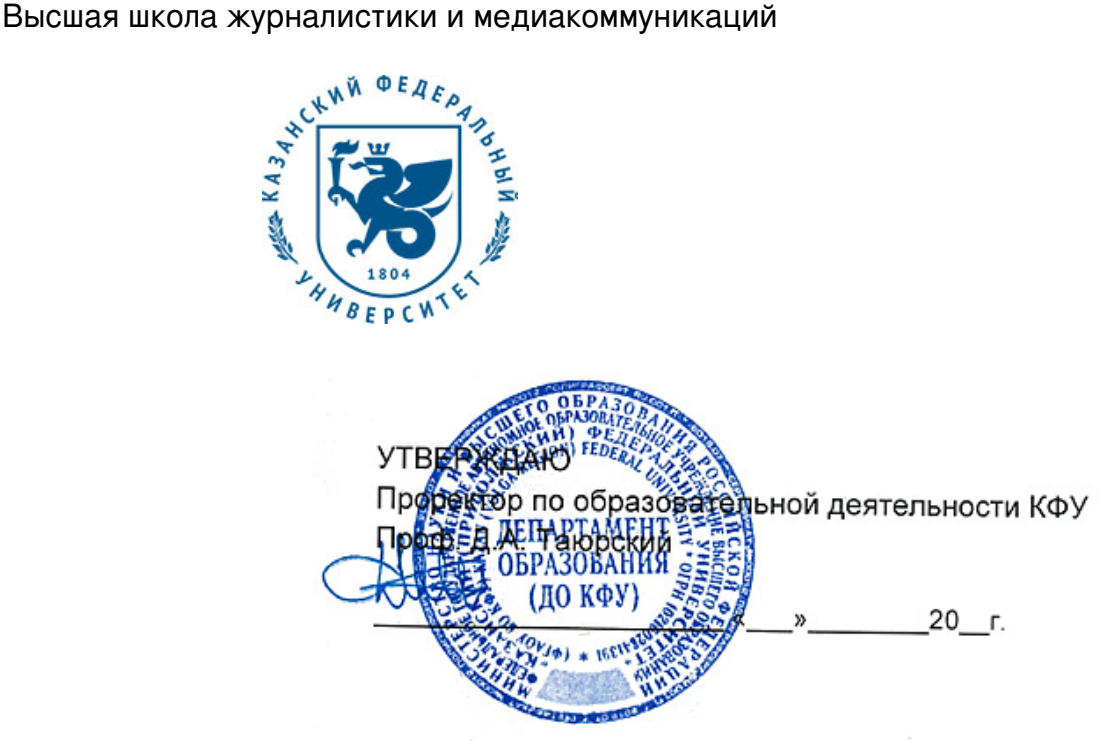

*подписано электронно-цифровой подписью*

# **Программа дисциплины**

Мастер-класс: компьютерный дизайн и верстка в средствах массовой информации Б1.В.ОД.10

Направление подготовки: 42.03.02 - Журналистика Профиль подготовки: Периодическая печать Квалификация выпускника: бакалавр Форма обучения: заочное Язык обучения: русский **Автор(ы):** Галямутдинов А.И. **Рецензент(ы):** Шакиров А.И.

# **СОГЛАСОВАНО:**

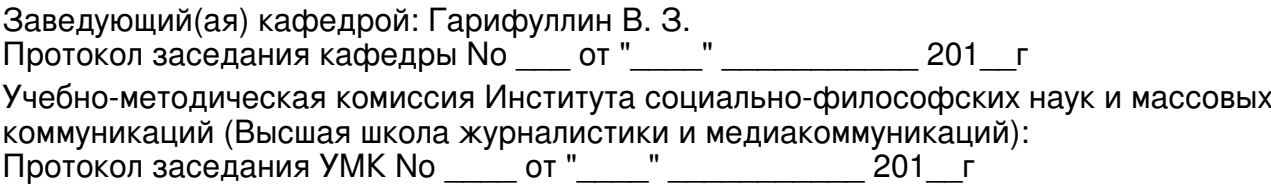

Регистрационный No 941890719

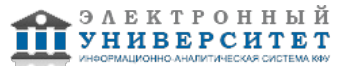

# **Содержание**

1. Цели освоения дисциплины

2. Место дисциплины в структуре основной образовательной программы

3. Компетенции обучающегося, формируемые в результате освоения дисциплины /модуля

4. Структура и содержание дисциплины/ модуля

5. Образовательные технологии, включая интерактивные формы обучения

6. Оценочные средства для текущего контроля успеваемости, промежуточной аттестации по итогам освоения дисциплины и учебно-методическое обеспечение самостоятельной работы студентов

7. Литература

8. Интернет-ресурсы

9. Материально-техническое обеспечение дисциплины/модуля согласно утвержденному учебному плану

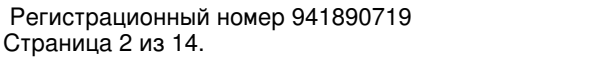

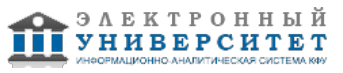

Программу дисциплины разработал(а)(и) Галямутдинов А.И. , AIGalyamutdinov@kpfu.ru

#### **1. Цели освоения дисциплины**

1.- теоретическое и практическое освоение технологий компьютерного дизайна и верстки;

2.- подготовка конечного продукта - учебной газеты \ журнала;

3.- формирование систематизированного представления о концепциях, принципах, методах, технологиях компьютерного дизайна и графики.

Задачи дисциплины:

- ознакомить студентов с основами компьютерного дизайна и простейшими приемами верстки периодических изданий;

- разработать индивидуальный дизайн учебного издания;

#### **2. Место дисциплины в структуре основной образовательной программы высшего профессионального образования**

Данная учебная дисциплина включена в раздел "Б1.В.ОД.10 Дисциплины (модули)" основной образовательной программы 42.03.02 Журналистика и относится к обязательным дисциплинам. Осваивается на 2 курсе, 3 семестр.

Дисциплина "Мастер класс: Компьютерный дизайн и верстка" относится к профессиональному циклу Б3.В5. Она базируется на курсах дисциплин, изучаемых в образовательных программах бакалавриата: "Информатика", "Современные информационные технологии", "Техника и технология СМИ".

#### **3. Компетенции обучающегося, формируемые в результате освоения дисциплины /модуля**

В результате освоения дисциплины формируются следующие компетенции:

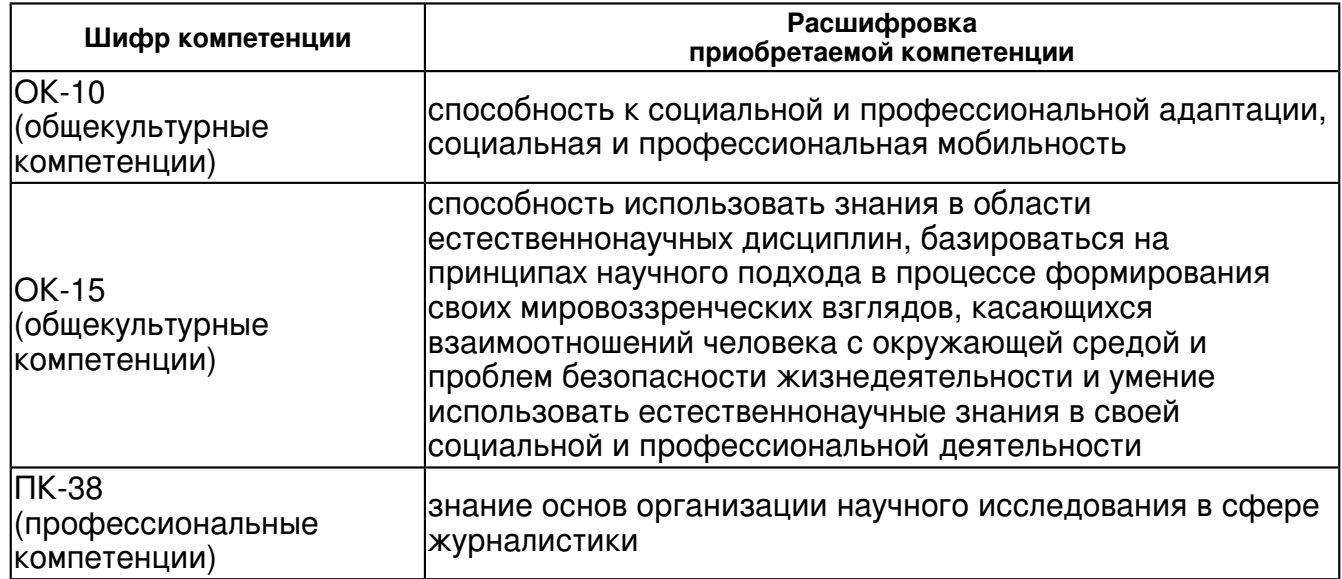

В результате освоения дисциплины студент:

1. должен знать:

- 1.- теоретическое и практическое освоение технологий компьютерного дизайна и верстки;
- 2.- подготовка конечного продукта учебной газеты \ журнала;

3.- формирование систематизированного представления о концепциях, принципах, методах, технологиях компьютерного дизайна и графики.

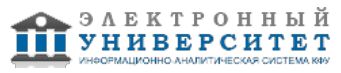

Задачи дисциплины:

- ознакомить студентов с основами компьютерного дизайна и простейшими приемами верстки периодических изданий;

- разработать индивидуальный дизайн учебного издания;

2. должен уметь:

использовать основы компьютерного дизайна и использовать простейшими приемами верстки периодических изданий;

разработать индивидуальный дизайн учебного издания;

3. должен владеть:

навыками использования компьютерных программ

4. должен демонстрировать способность и готовность:

изготовить макет издания в электронной форме

### **4. Структура и содержание дисциплины/ модуля**

Общая трудоемкость дисциплины составляет 3 зачетных(ые) единиц(ы) 108 часа(ов).

Форма промежуточного контроля дисциплины: экзамен в 3 семестре.

Суммарно по дисциплине можно получить 100 баллов, из них текущая работа оценивается в 50 баллов, итоговая форма контроля - в 50 баллов. Минимальное количество для допуска к зачету 28 баллов.

86 баллов и более - "отлично" (отл.);

71-85 баллов - "хорошо" (хор.);

55-70 баллов - "удовлетворительно" (удов.);

54 балла и менее - "неудовлетворительно" (неуд.).

# **4.1 Структура и содержание аудиторной работы по дисциплине/ модулю Тематический план дисциплины/модуля**

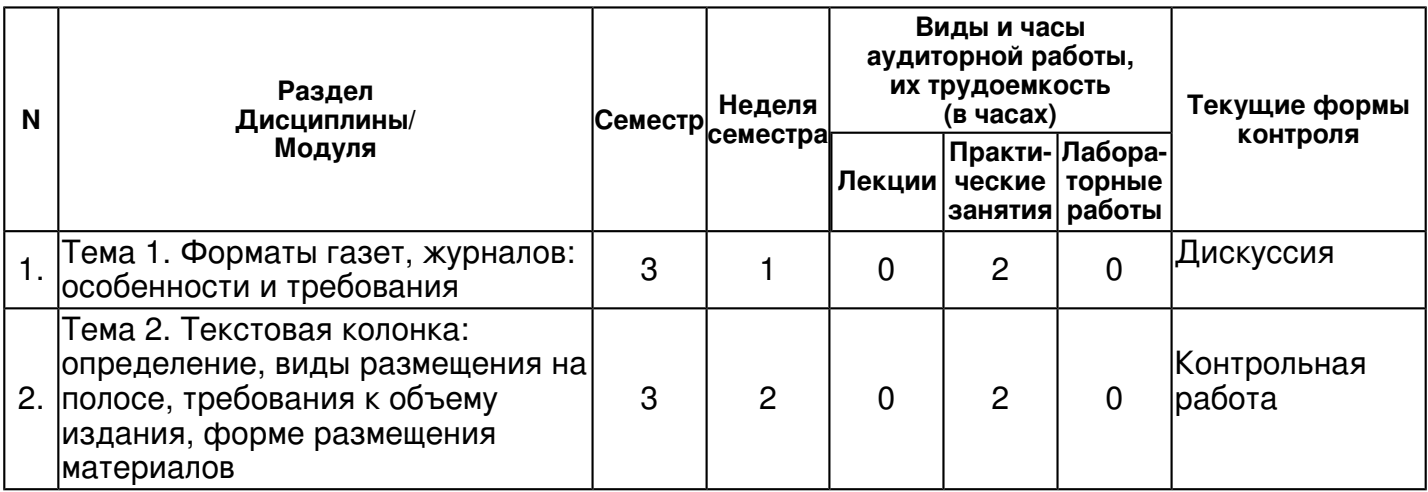

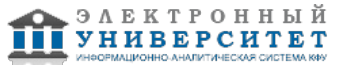

 Программа дисциплины "Мастер-класс: компьютерный дизайн и верстка в средствах массовой информации"; 42.03.02 Журналистика ; Галямутдинов А.И.

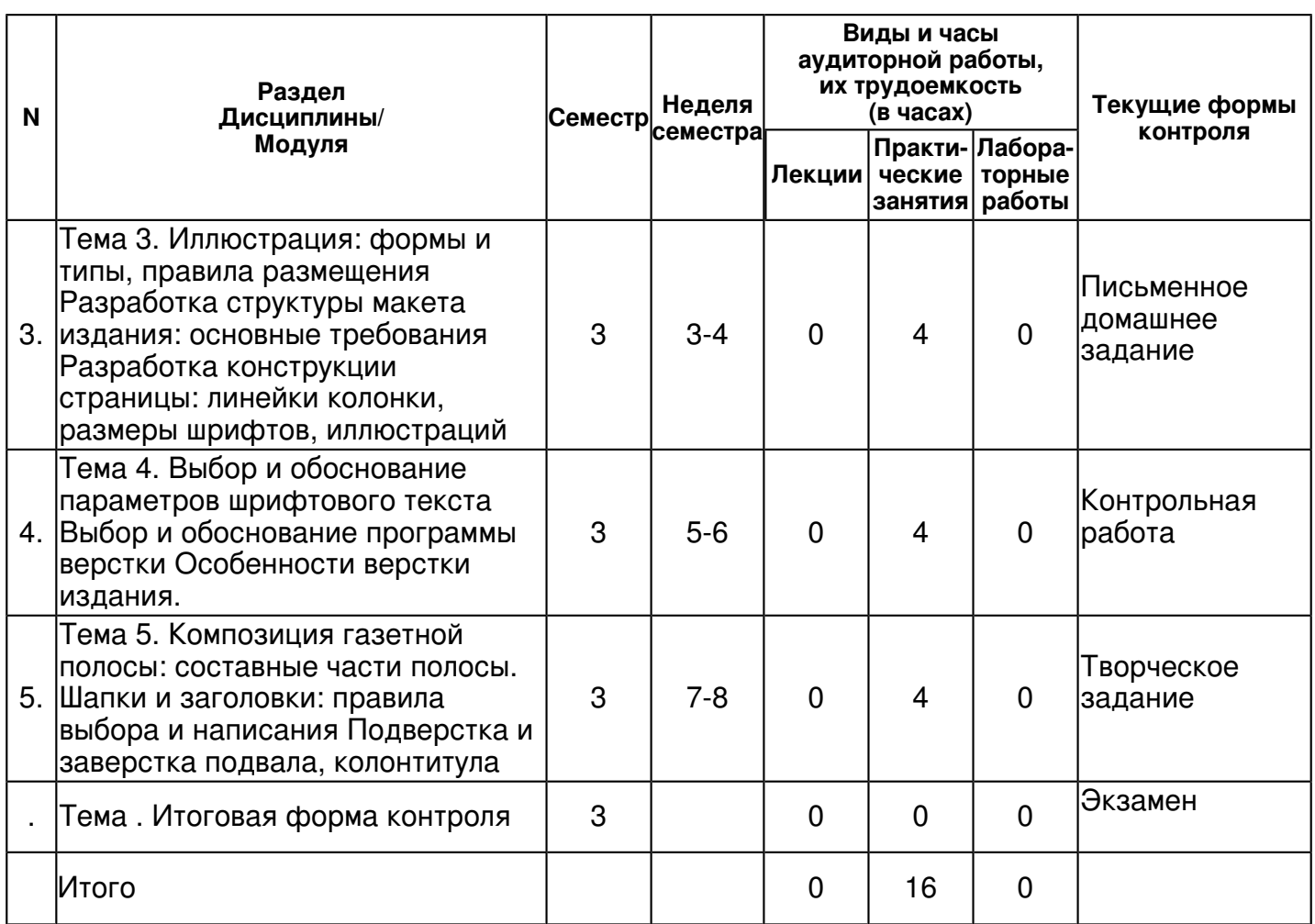

## **4.2 Содержание дисциплины**

**Тема 1. Форматы газет, журналов: особенности и требования** 

*практическое занятие (2 часа(ов)):*

От формата газеты, то есть от размера газетной страницы, зависят как количество и объем публикуемых в номере текстовых и иллюстрационных материалов, так и их расположение и оформление. Формат газеты во многом обусловливает особенности ее верстки, иллюстрирования, использования текстовых и титульных шрифтов, оформления заголовков. В основном формат газеты определяется размерами бумаги, на которой она печатается. Для газет с большими тиражами используется рулонная бумага, для газет с небольшими тиражами (порядка нескольких тысяч экземпляров) -- листовая. Когда-то в СССР были установлены стандартные форматы газетной печатной бумаги -- по ГОСТ 134268. Ее размеры указываются в сантиметрах или миллиметрах. При обозначении листовой бумаги сначала указывают размер меньшей стороны листа, то есть ширину, затем -- большей стороны. Бумажные фабрики выпускают листовую газетную бумагу нескольких стандартных форматов: 600 х 840, 600 х 900, 700 х 900 мм и др. В основу выбора этих форматов в свое время было взято, во-первых, то, что полный лист бумаги должен иметь площадь около 1 м 2 (84 х 119 см = 9996, а во-вторых, то, что пропорции сторон листа бумаги должны быть постоянными, независимо от того, в какую долю листа он фальцуется. Такому условию отвечает лист бумаги, в котором короткая сторона относится к длинной как 1:2 или как 1:1,4. При обозначении формата рулонной бумаги указывают лишь ширину роля. Ролевая газетная бумага выпускается в следующих форматах: 420, 600, 840, 1260, 1680 мм и др. В соответствии с размером бумаги устанавливается и формат газеты. Прежде, согласно ГОСТ 925466, газеты выходили в трех стандартных форматах. ?Правда?, ?Известия?, подавляющее большинство центральных, республиканских, краевых, областных общеполитических и отраслевых газет, многие молодежные и некоторые крупнейшие городские газеты, в том числе почти все вечерние, выходили форматом А2. Отдельные центральные газеты, часть молодежных, все детские, а также все районные и большинство городских газет издавались форматом A3 (в том случае, если газета печаталась на рулонной бумаге при ширине рулона 600 мм и длине рубки 440 мм , допускалось изменение формата страницы -- ширина 300 мм и высота 440 мм).

# **Тема 2. Текстовая колонка: определение, виды размещения на полосе, требования к объему издания, форме размещения материалов**

# *практическое занятие (2 часа(ов)):*

С форматом газеты связано число текстовых колонок на полосе. В советских газетах формата А2 было шесть колонок, в газетах формата А3 -- пять. Правда, такое форматное однообразие неизбежно приводило к шаблону в оформлении самых различных изданий, к потере ими индивидуальности. Стремясь найти свой стиль оформления и избавиться от шаблона в верстке, издатели стали устанавливать число текстовых колонок на полосе в соответствии с характером и типом газеты. В настоящее время все явственнее проявляется тенденция к увеличению числа текстовых колонок. В газетах, выходящих форматом А2, почти совсем исчезла шестиколонная верстка полос. Подавляющее большинство крупноформатных газет применяют восьмиколонную верстку с шириной колонки в 45 мм . Некоторые газеты еще более увеличивают число колонок на полосе -- например, девять колонок по 40 мм или десять по 36 мм . Некоторые издания, выпускаемые форматом A3, верстают полосы на четыре колонки по 56,5 мм . Но большинство газет этого формата применяют пятиколонную верстку при ширине колонки 49,5 мм . В последние годы ряд газет перешли к шестиколонной полосе при ширине колонки 40,5 мм. При формате газеты А4 полосы верстаются обычно на три колонки по 54 мм , иногда -- на четыре узкие колонки по 40,5 мм и даже на две широкие колонки по 7677 мм.

### **Тема 3. Иллюстрация: формы и типы, правила размещения Разработка структуры макета издания: основные требования Разработка конструкции страницы: линейки колонки, размеры шрифтов, иллюстраций**

*практическое занятие (4 часа(ов)):*

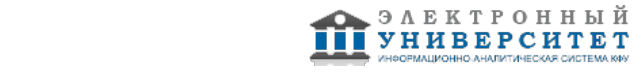

Иллюстрация выполняет в газете различные функции. Часто она лишь сопровождает, иллюстрирует текстовый материал, Иллюстрация выполняет в газете различные функции. Часто она лишь сопровождает, иллюстрирует текстовой материал -- корреспонденцию, статью, хронику (отсюда ведет свое происхождение и сам термин: лат. illustrarе -- прояснять) -- и неразрывно связана с текстом. Все большее значение, однако, получает самостоятельная иллюстрация, представляющая особый вид газетного материала, который сообщает о событии так же, как и полноценный текстовой материал. Благодаря своей наглядности такая иллюстрация обладает особой силой воздействия на читателей. Вместе с тем иллюстрация украшает газетную страницу. Особенностями воздействия газетной иллюстрации на читателей объясняется тот факт, что постепенно она занимает все более важное место в номере. Растет количество иллюстраций на полосах, становится все более разнообразной их форма, все более ответственны задачи, которые они выполняют. Это не значит, разумеется, что газета может постепенно превратиться в подобие иллюстрированного журнала. Текстовые материалы, несущие главную нагрузку, являются основой любой газеты, каждого ее номера. Из этого следует исходить, определяя оптимальную площадь, занимаемую иллюстрациями в газетном номере. Естественно, эта площадь может при необходимости изменяться от номера к номеру и зависит от объема газеты (ее формата, количества полос) и от ее типа. В развлекательных газетах иллюстрации должны занимать большую площадь, чем в информационных изданиях, что определяется возрастными и психологическими особенностями читателей. В четырехполосной газете иллюстрации должны занимать примерно 15-20% всей площади номера. В специальных номерах (праздничных, юбилейных или тематических) занимаемая иллюстрациями площадь может быть больше.

## **Тема 4. Выбор и обоснование параметров шрифтового текста Выбор и обоснование программы верстки Особенности верстки издания.**

### *практическое занятие (4 часа(ов)):*

В настоящее время для верстки газет, журналов и книг используются три, одни из самых известных, программы - QuarkXPress, AdobeInDesign CS3 и AdobePageMaker. Каждая из этих программ обладает своими достоинствами и недостатками. Ниже представлены и описаны эти программы, а также свойства, которыми они обладают. Шрифт - TimesNewRoman Размер - 14 pt, кернинг - 0, интерлиньяж - 17 pt, трекинг - 0 Стиль шрифта - обычный Цвет - черный Оттенок - 100% Прозрачность - 100% Выравнивание - выключка Дополнительный шрифт 1 Шрифт - Arial Размер - 18 pt, кернинг - 0, интерлиньяж - 1 pt, трекинг - Стиль шрифта полужирный Цвет - черный Оттенок - 100% Прозрачность - 100% Выравнивание - слева Дополнительный шрифт 2 Шрифт - ComicSans MS Размер - 18 pt, кернинг - 40, интерлиньяж - 1 pt, трекинг - 60 pt Стиль шрифта - обычный, полужирный курсив Цвет блока - черный Цвет текста - белый Оттенок - 100% Прозрачность - 100% Выравнивание - по центру Подзаголовок 1 - Интервью Шрифт - PalatinoLinotype Размер - 19 pt, кернинг - 0, интерлиньяж - 0 pt, трекинг - 0 pt Стиль шрифта - полужирный курсив с тенью Цвет текста - белый Оттенок - 100% Прозрачность - 100% Выравнивание - по центру

**Тема 5. Композиция газетной полосы: составные части полосы. Шапки и заголовки: правила выбора и написания Подверстка и заверстка подвала, колонтитула**  *практическое занятие (4 часа(ов)):*

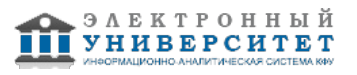

Многоколонная верстка открывает большие возможности для динамичного и яркого оформления издания. Чем больше колонок имеется в распоряжении верстальщика, тем больше он может использовать различных вариантов размещения материалов на полосе. Кроме того, при многоколонной верстке используются мелкокегельные текстовые шрифты, что увеличивает полезную площадь номера. Немалая площадь экономится и за счет уменьшения размеров иллюстраций, помещаемых в более узких колонках. Многоколонная верстка полос широко используется и в зарубежной печати. На семь колонок, например, верстаются полосы чешской ?Руде право? и английской ?Морнинг стар?; полосы французской ?Юманите?, польской ?Трибуна люду? компонуются из восьми текстовых колонок, а на полосе итальянской ?Унита? помещается девять колонок. Естественный предел увеличению числа текстовых колонок на полосе устанавливает формат газеты. В частности, в газете формата А2 совсем некрасиво смотрится свыше десяти колонок, а при формате A3 -- свыше шести колонок. Слишком узкая колонка будет неудобочитаемой, поскольку из-за этого получается рваный набор, появляется большое количество переносов и пр. Если полоса верстается на определенное -- стандартное для данной газеты -- число текстовых колонок, это вовсе не означает, что там не могут быть использованы другие форматы набора текста. Так, в газете формата A3 при ширине полосы 257 мм полосу верстают обычно на пять стандартных колонок по 49,5 мм (плюс светлые линейки или пробелы), но при этой ширине полосы можно использовать и несколько нестандартных размеров набора: вполне допустимо уменьшить формат набора до 40, 36 и даже 32 мм . Можно набрать текст и на один из широких форматов: 63, 72, 98, 108, а при необходимости даже на 126 мм (например, для набора подрисуночных подписей или для публикации важных сообщений). В общем, на основе стандартного и нестандартных форматов набора существует более двух десятков вариантов верстки полосы, что представлено на рисунке. Различные варианты нестандартных форматов набора текста применяют также на полосе газеты формата А2. Варьирование формата набора, ширины текстовой колонки на разных полосах одного номера или на одной и той же полосе помогает преодолеть однообразие в оформлении газеты и выделить главные материалы. Нередко нестандартные формат и число колонок используют при верстке и оформлении тематической полосы или спецвыпуска, что тоже позволяет особо выделить их. И все же при оформлении газетного номера не рекомендуется без крайней нужды изменять стандартный формат текстовых колонок. Стандартный формат (следовательно, и стандартное число текстовых колонок) обеспечивает четкий привычный графический ритм на газетной полосе. Стремление ?сыграть форматами? набора, использовать на одной полосе все возможные варианты изменения размера текстовой колонки может привести к ненужной пестроте, помешать правильному выделению важнейших материалов. Вполне достаточно использовать на одной полосе кроме стандартного формата текстовой колонки всего один два нестандартных.

# **4.3 Структура и содержание самостоятельной работы дисциплины (модуля)**

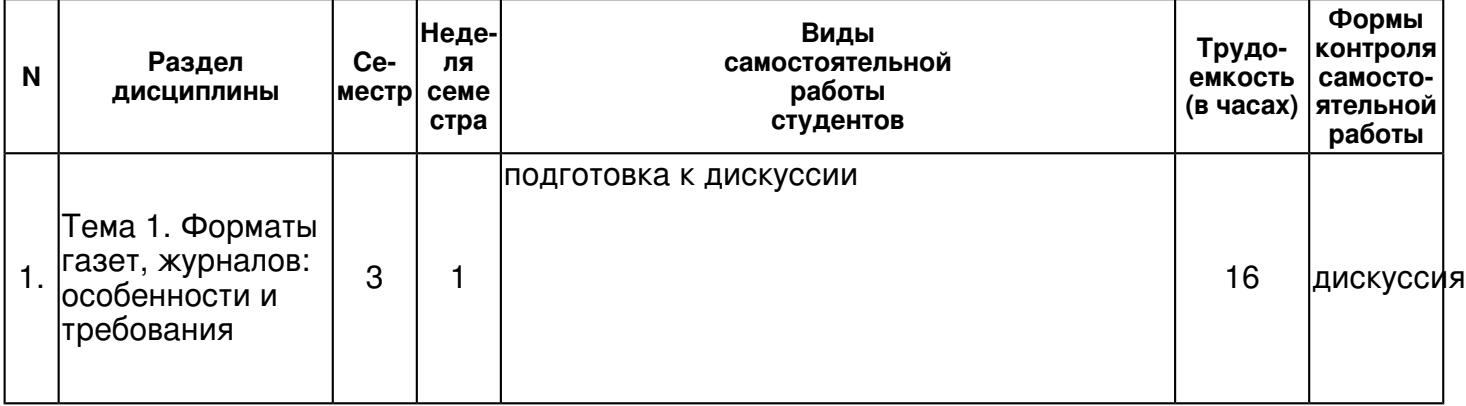

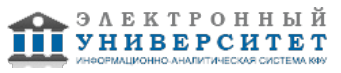

 Программа дисциплины "Мастер-класс: компьютерный дизайн и верстка в средствах массовой информации"; 42.03.02 Журналистика ; Галямутдинов А.И.

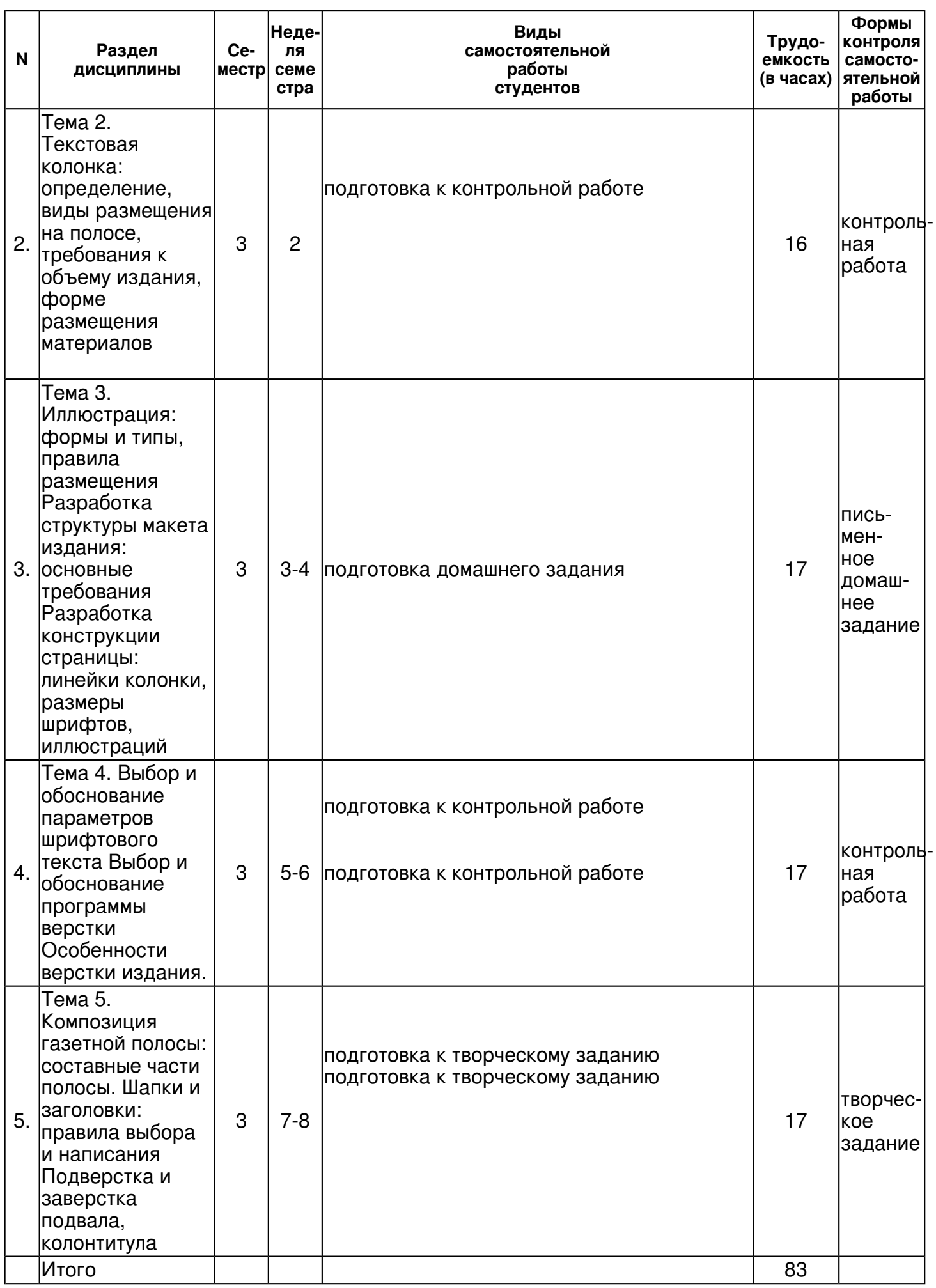

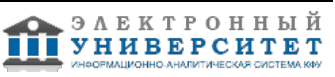

### **5. Образовательные технологии, включая интерактивные формы обучения**

Для реализации программы дисциплины "Мастер класс: Компьютерный дизайн и верстка" используются следующие образовательные технологии: практические занятия в компьютерном классе с использованием доступа к сети Internet и программного обеспечения для работы с текстовой и графической информацией; самостоятельная работа в компьютерном классе.

#### **6. Оценочные средства для текущего контроля успеваемости, промежуточной аттестации по итогам освоения дисциплины и учебно-методическое обеспечение самостоятельной работы студентов**

#### **Тема 1. Форматы газет, журналов: особенности и требования**

дискуссия , примерные вопросы:

Виды и типы прессы Размер и тип прессы Журнал и газета - различия и схожесть Жанр и формат газеты и журнала

#### **Тема 2. Текстовая колонка: определение, виды размещения на полосе, требования к объему издания, форме размещения материалов**

контрольная работа , примерные вопросы:

Что такое текстовая колонка Размеры отступов между колонками Перенос в колонке Заголовок в колонке

#### **Тема 3. Иллюстрация: формы и типы, правила размещения Разработка структуры макета издания: основные требования Разработка конструкции страницы: линейки колонки, размеры шрифтов, иллюстраций**

письменное домашнее задание , примерные вопросы:

Создать в графическом редакторе макет журнала

### **Тема 4. Выбор и обоснование параметров шрифтового текста Выбор и обоснование программы верстки Особенности верстки издания.**

контрольная работа , примерные вопросы:

Виды и типы шрифтов Газетный шрифт заголовка и материала Шриф названия издания Основные пониятия: блок жирность курсив и т.д.

### **Тема 5. Композиция газетной полосы: составные части полосы. Шапки и заголовки: правила выбора и написания Подверстка и заверстка подвала, колонтитула**

творческое задание , примерные вопросы:

Создать макет по заданию: При создании шаблонов-страниц использовались следующие параметры: размер страницы - ширина 297 mm, высота 420 mm;вид страницы задавался книжный; направляющие полей по верхнему краю 20 mm, по нижнему 24 mm, слева 15 mm, справа 17 mm; колонок 6, расстояния между колонками 4,5 mm.Каждая из страниц издания обладает собственной конструкцией. При построении первых двух страниц издания использовалось блочное построение страницы. Каждая из статей подавалась в виде отдельного блока, которые разделены между собой небольшим промежутком. Статьи заключены в рамки, толщина которых составляет1-2 pt. Расстояние статьи до рамки слева и права составляет 2 pt.При построении 3 и 4 страницы издания страницы оформлялись в виде колонок. При построении 3 страницы было задействовано колонное построение издания. На данное страницы использовались 3 колонки, расстояние между которыми составляло 4,5 mm.Четвертая страница издания отличалась от третей количеством колонок. При построении данной страницы было построено 6 колонок, расстояние между которыми также равнялось 4,5 mm.

### **Итоговая форма контроля**

экзамен (в 3 семестре)

Примерные вопросы к экзамену:

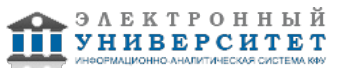

Темы и вопросы к программе "компьютерная верстка и дизайн"

Вопросы к экзамену (зачету):

- 1.Форматы газет, журналов: особенности и требования
- 2.Текстовая колонка: определение, виды размещения на полосе, требования
- 3.Объем издания: полосы, размещение материалов
- 4. Иллюстрация: формы и типы, правила размещения
- 5. Разработка структуры макета издания: основные требования
- 6.Разработка конструкции страницы: линейки колонки, размеры шрифтов, иллюстраций
- 7. Выбор и обоснование параметров шрифтового текста
- 8. Выбор и обоснование программы верстки
- 9. Особенности верстки издания.
- 10. Композиция газетной полосы: составные части полосы.
- 11. Шапки и заголовки: правила выбора и написания
- 12. Подверстка и заверстка подвала, колонтитула

# **7.1. Основная литература:**

Региональные СМИ: проблематика, тенденции развития / Ю. В. Андреева, В. З. Гарифуллин, С. К. Шайхитдинова и др. Казань: Казанский университет, 2011.- 343 с.

Региональные СМИ: проблематика, тенденции развития [Текст : электронный ресурс] / [Ю. В. Андреева, В. З. Гарифуллин, С. К. Шайхитдинова и др.] .? Электронные данные .? (Казань : Научная библиотека Казанского федерального университета, 2014) .? Загл. с экрана. Режим доступа: http://libweb.kpfu.ru/local\_only/669639.pdf

Рябинина, Н. З. Технология редакционно-издательского процесса [Электронный ресурс] : учеб. пособие / Н. З. Рябинина. - М.: Логос, 2012. - 256 с. - (Новая университетская библиотека). - ISBN 978-5-98704-051-4.// Режим доступа: http://znanium.com/catalog.php?bookinfo=469484

Тулупов В.В. Техника и технология медиадизайна. Книга 1 [Электронный ресурс]: Учебное пособие. - М. : Аспект Пресс, 2019. - 208 с. Режим доступа: http://www.studentlibrary.ru/book/ISBN9785756709933.html

Головко С.Б. Дизайн деловых периодических изданий: Учебное пособие для студентов вузов, обучающихся по специальностям 'Графика', 'Журналистика', 'Информационные технологии в дизайне', 'Реклама' / Головко С.Б. - М.:ЮНИТИ-ДАНА, 2015. - 423 с.: 60x90 1/16. - (Медиаобразование) ISBN 978-5-238-01477-7 - Режим доступа: http://znanium.com/catalog/product/872638

# **7.2. Дополнительная литература:**

Медиаконвергенция и 'ситуация человека': новые вызовы, старые вопросы : в помощь преподавателю журналистики : учебное пособие /науч. ред. д-р филос. наук, проф. С. К. Шайхитдинова.- Казань: Казанский университет, 2012.- 137 с.

Бузин, В. Н. Медиапланирование. Теория и практика: Учебное пособие для студентов вузов, обучающихся по специальностям 'Реклама', 'Маркетинг', 'Психология', 'Социология', 'Журналистика' / Бузин В.Н., Бузина Т.С. - М.:ЮНИТИ-ДАНА, 2015. - 495 с.: 60x90 1/16 ISBN 978-5-238-01769-3 - Режим доступа: http://znanium.com/catalog/product/872862

Практическая журналистика: 15 мастер-классов [Электронный ресурс]: Учеб. пособие для студентов вузов / А. В. Колесниченко. - М. : Аспект Пресс, 2014. - 112 с. Режим доступа: http://www.studentlibrary.ru/book/ISBN9785756707403.html

# **7.3. Интернет-ресурсы:**

Википедия - http://ru.wikipedia.org/wiki/%C2%B8%F0%F1%F2%EA%E0

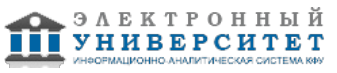

газетная верстка он-лайн - http://rosdesign.com/design\_materials2/gazett.htm

Типы верстки и программы для верстки -

http://www.verstka-perevodov.ru/osnovy-oformleniya-gazety-chast-i/

форум обсуждение примеров вестки -

http://forum.rudtp.ru/threads/pokaz-primerov-verstki-gazet.10235/page-91

школа верстки - http://balbesof.net/article/a-38.html

### **8. Материально-техническое обеспечение дисциплины(модуля)**

Освоение дисциплины "Мастер-класс: компьютерный дизайн и верстка в средствах массовой информации" предполагает использование следующего материально-технического обеспечения:

Мультимедийная аудитория, вместимостью более 60 человек. Мультимедийная аудитория состоит из интегрированных инженерных систем с единой системой управления, оснащенная современными средствами воспроизведения и визуализации любой видео и аудио информации, получения и передачи электронных документов. Типовая комплектация мультимедийной аудитории состоит из: мультимедийного проектора, автоматизированного проекционного экрана, акустической системы, а также интерактивной трибуны преподавателя, включающей тач-скрин монитор с диагональю не менее 22 дюймов, персональный компьютер (с техническими характеристиками не ниже Intel Core i3-2100, DDR3 4096Mb, 500Gb), конференц-микрофон, беспроводной микрофон, блок управления оборудованием, интерфейсы подключения: USB,audio, HDMI. Интерактивная трибуна преподавателя является ключевым элементом управления, объединяющим все устройства в единую систему, и служит полноценным рабочим местом преподавателя. Преподаватель имеет возможность легко управлять всей системой, не отходя от трибуны, что позволяет проводить лекции, практические занятия, презентации, вебинары, конференции и другие виды аудиторной нагрузки обучающихся в удобной и доступной для них форме с применением современных интерактивных средств обучения, в том числе с использованием в процессе обучения всех корпоративных ресурсов. Мультимедийная аудитория также оснащена широкополосным доступом в сеть интернет. Компьютерное оборудованием имеет соответствующее лицензионное программное обеспечение.

Компьютерный класс, представляющий собой рабочее место преподавателя и не менее 15 рабочих мест студентов, включающих компьютерный стол, стул, персональный компьютер, лицензионное программное обеспечение. Каждый компьютер имеет широкополосный доступ в сеть Интернет. Все компьютеры подключены к корпоративной компьютерной сети КФУ и находятся в едином домене.

Учебно-методическая литература для данной дисциплины имеется в наличии в электронно-библиотечной системе " БиблиоРоссика", доступ к которой предоставлен студентам. В ЭБС " БиблиоРоссика " представлены коллекции актуальной научной и учебной литературы по гуманитарным наукам, включающие в себя публикации ведущих российских издательств гуманитарной литературы, издания на английском языке ведущих американских и европейских издательств, а также редкие и малотиражные издания российских региональных вузов. ЭБС "БиблиоРоссика" обеспечивает широкий законный доступ к необходимым для образовательного процесса изданиям с использованием инновационных технологий и соответствует всем требованиям федеральных государственных образовательных стандартов высшего профессионального образования (ФГОС ВПО) нового поколения.

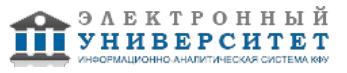

Учебно-методическая литература для данной дисциплины имеется в наличии в электронно-библиотечной системе "ZNANIUM.COM", доступ к которой предоставлен студентам. ЭБС "ZNANIUM.COM" содержит произведения крупнейших российских учёных, руководителей государственных органов, преподавателей ведущих вузов страны, высококвалифицированных специалистов в различных сферах бизнеса. Фонд библиотеки сформирован с учетом всех изменений образовательных стандартов и включает учебники, учебные пособия, УМК, монографии, авторефераты, диссертации, энциклопедии, словари и справочники, законодательно-нормативные документы, специальные периодические издания и издания, выпускаемые издательствами вузов. В настоящее время ЭБС ZNANIUM.COM соответствует всем требованиям федеральных государственных образовательных стандартов высшего профессионального образования (ФГОС ВПО) нового поколения.

Учебно-методическая литература для данной дисциплины имеется в наличии в электронно-библиотечной системе "Консультант студента" , доступ к которой предоставлен студентам. Электронная библиотечная система "Консультант студента" предоставляет полнотекстовый доступ к современной учебной литературе по основным дисциплинам, изучаемым в медицинских вузах (представлены издания как чисто медицинского профиля, так и по естественным, точным и общественным наукам). ЭБС предоставляет вузу наиболее полные комплекты необходимой литературы в соответствии с требованиями государственных образовательных стандартов с соблюдением авторских и смежных прав.

### ЛИТЕРАТУРА6

1. Дорош А.К. Обработка текстовой информации в издательских системах [Текст] : Книга / А.К. Дорош В.П. Ткаченко, В.Ф. Челомбитько - 2007.

2. Н.ДубинаКомпьюАрт [Текст] / Н.Дубина // Журн. Основы оформления газеты. - 2007.

3. ДСТУ 3008-95. Документация. Отчеты в сфере науки и техники. Структура и правила оформления [Текст] - К.: Госстандарт Украины, 1995.

4. Глушаков С.В. Компьютерная верстка [Текст] : Учебный курс. / Глушаков С.В., Кнабе Г.А. - Харьков: Фолио, 2002.

5. Волкова Л.А. Технология обработки текстовой информации. Часть I. Основы технологии издательских и наборных процессов [Текст] : учеб. пособие / Волкова Л.А., Решетнекова Е.Р. - Изд. второе, исправл. и доп. - М.: МГУП,2002.

6. О`Квин Д. Допечатная подготовка. Руководство дизайнера [Текст]: Учеб. пособие / Пер. с англ. - М.: Изд. дом "Вильямс", 2001.

7. Левин Ю.С. Производственные процессы в полиграфии: Проектирование и расчет [Текст] : Книга / Левин Ю.С. - М. - 1985.

Программа составлена в соответствии с требованиями ФГОС ВПО и учебным планом по направлению 42.03.02 "Журналистика " и профилю подготовки Периодическая печать .

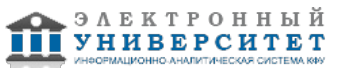

Автор(ы): Галямутдинов А.И. \_\_\_\_\_\_\_\_\_\_\_\_\_\_\_\_\_\_\_\_ "\_\_" \_\_\_\_\_\_\_\_\_ 201 \_\_ г.

Рецензент(ы): Шакиров А.И. \_\_\_\_\_\_\_\_\_\_\_\_\_\_\_\_\_\_\_\_\_\_\_\_\_\_ "\_\_" \_\_\_\_\_\_\_\_\_\_\_ 201 \_\_\_ г.